## Installation Instruction

Step 1: Plug LVDS cable on the display

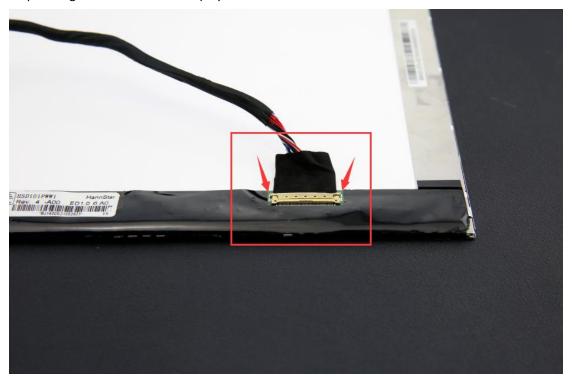

Step 2: Plug the LVDS cable on the driver board

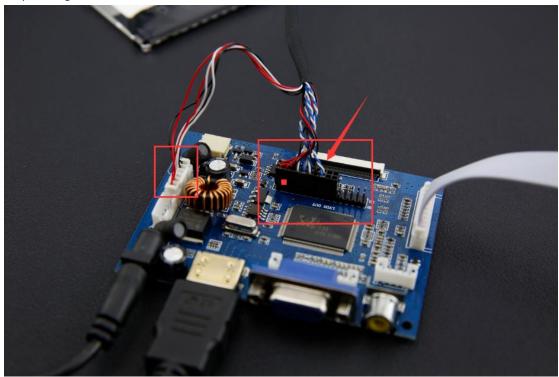

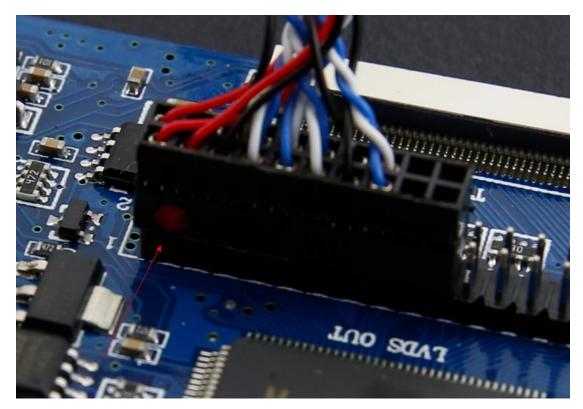

Note: the red dot should be on the left

Step 3: Connect the key panel

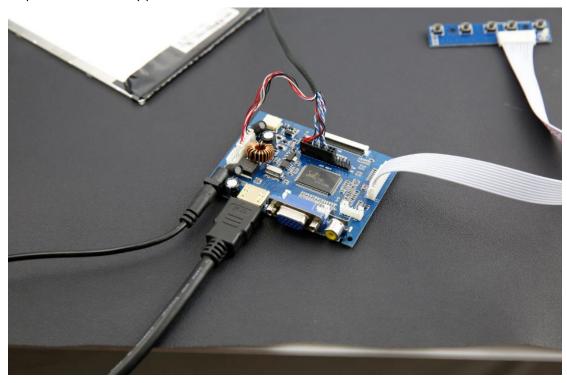

## **Dimension:**

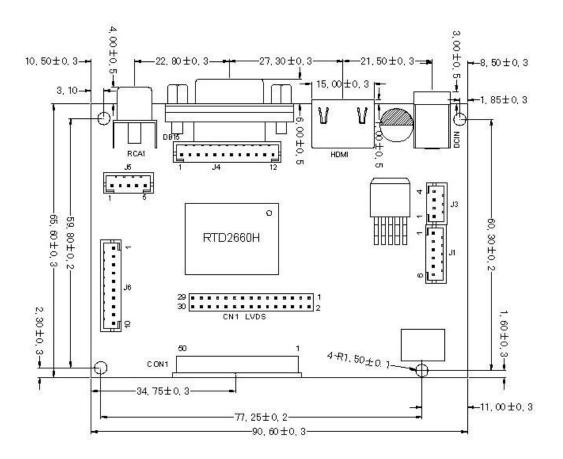